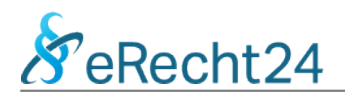

## **HTML-Quellcode des Impressums für Ihre Website**

Den nachfolgenden Quellcode können Sie kopieren, um das Impressum auf Ihrer Website einzufügen. In der Regel verfügt das Content Management System für Ihre Website über einen Eingabe-Editor zum Einpflegen und Formatieren von Inhalten. Der folgende HTML-Quellcode enthält bereits viele notwendige Text-Formatierungen. Wechseln Sie in Ihrem Eingabe-Editor einfach in die HTML-Code-Ansicht bevor Sie den folgenden Quellcode einfügen.

**Hinweis:** Einige Browser und PDF-Reader haben Probleme bei der vollständigen Darstellung des nachfolgenden HTML-Quellcodes. Wir empfehlen Ihnen für die Anzeige dieses PDF-Dokuments die Nutzung des kostenlosen Adobe Acrobat Reader DC ([Download\)](https://get.adobe.com/de/reader/).

<h1>Impressum</h1>

<h2>Angaben gem&auml;&szlig; &sect; 5 TMG</h2> <p>Cordula de Oliveira<br /> Luciusstr. 7a<br /> 14199 Berlin</p>

<h2>Kontakt</h2> <p>Telefon: +49 30 8244243<br /> E-Mail: impressum@deoliveira.de</p>

<p>Quelle: <a href="https://www.e-recht24.de">eRecht24</a></p>